## **Nativen UCC-Client bereitstellen**

Mit dem UCC-Client können die Benutzer Ihrer Telefonanlage direkt am PC telefonieren und auf zahlreiche weitere Funkionen des UCware Servers zugreifen.

Der Client ist in zwei Varianten verfügbar:

## **[browserbasiert:](https://wiki.ucware.com/benutzerhandbuch/anmeldung/login_browser)**

Dabei lässt sich der Client wie eine Internetseite im Webbrowser aufrufen. Eine Installation zusätzlicher Software ist dafür nicht erforderlich.

## **nativ:**

Dabei lässt sich der Client als eigenständige Anwendung auf dem PC des Benutzers installieren und aufrufen. Gegenüber der browserbasierten Variante verfügt der native Client über [zusätzliche Funktionen](https://wiki.ucware.com/installationshandbuch/native_extras).

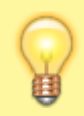

## **Hinweis:**

Für den Zugriff auf den nativen UCC-Client muss das Debian-Paket ucware-client-installers auf dem UCware Server installiert sein.

 $\pmb{\times}$ 

Wenn das Paket installiert ist, weist die [Login-Seite im Browser](https://wiki.ucware.com/benutzerhandbuch/anmeldung/login_browser) auf verfügbare Versionen des nativen Clients hin.

Diese können über entsprechende Links heruntergeladen und anschließend auf dem PC installiert werden.

Wenn das Paket nicht installiert ist, erhält **kein** Benutzer die Informationen zum nativen Client.

Um das erforderliche Paket für den nativen UCC-Client bereitzustellen, gehen Sie wie folgt vor:

- 1. Greifen Sie über Secure Shell (SSH) auf den UCware Server zu.
- 2. Lesen Sie die Paketquellen neu ein:

**sudo** apt update

3. Installieren Sie das Paket **ucware-client-installers**:

**sudo** apt **install** ucware-client-installers

Folgen Sie anschließend den Anweisungen im Artikel [Nativen UCC-Client installieren oder aktualisieren](https://wiki.ucware.com/installationshandbuch/install_uccc_user).

From: <https://wiki.ucware.com/> - **UCware-Dokumentation**

Permanent link: **[https://wiki.ucware.com/installationshandbuch/install\\_uccc\\_admin?rev=1684832604](https://wiki.ucware.com/installationshandbuch/install_uccc_admin?rev=1684832604)**

Last update: **23.05.2023 09:03**